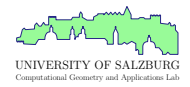

# On Generating Polygons: Introducing the Salzburg Database

Günther Eder, Martin Held, Steinþór Jasonarson, Philipp Mayer, and Peter Palfrader

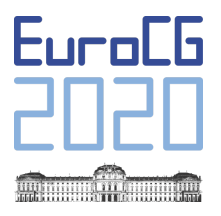

Würzburg, March 2020

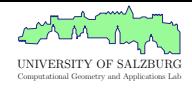

#### Keystones

- A repository of polygonal areas
- Can be used freely
- Database: <https://sbgdb.cs.sbg.ac.at/>
- Generators: <https://github.com/cgalab>
- Currently contains 11 507 instances

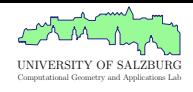

#### Keystones

- A repository of polygonal areas
- Can be used freely
- Database: <https://sbgdb.cs.sbg.ac.at/>
- Generators: <https://github.com/cgalab>
- Currently contains 11 507 instances

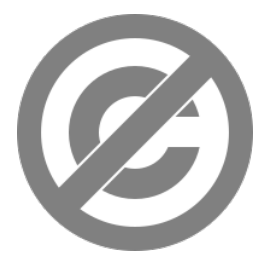

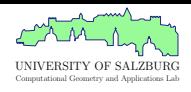

#### Keystones

- A repository of polygonal areas
- Can be used freely
- r Database: <https://sbgdb.cs.sbg.ac.at/>
- Generators: <https://github.com/cgalab>
- Currently contains 11 507 instances

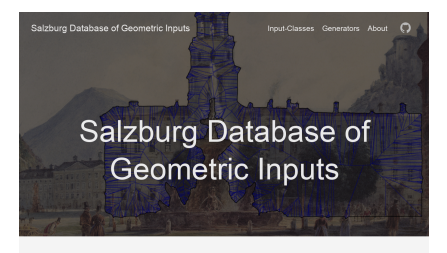

This is the Salzburg Database of Geometric Inputs, a repository of graphs for testing and benchmarking your computational geometry implementations

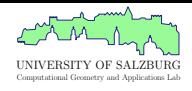

#### Keystones

- A repository of polygonal areas
- Can be used freely
- r Database: <https://sbgdb.cs.sbg.ac.at/>
- Generators: <https://github.com/cgalab>
- Currently contains 11 507 instances

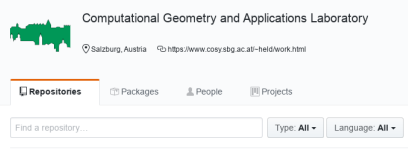

#### genpoly-spg

Simple Polygon Generator based on a Sweep-Line combined with Two-Opt ●C++ 中 GPL-3.0 ¥0 ★0 ①0 门0 Updated Mar 3.2020

#### wevo

Computes the Multiplicatively Weighted Voronoi Diagram of Points ●C++ 中 GPL-3.0 ¥0 ★0 ①0 门0 Updated Feb 24, 2020

#### genpoly-rpg

Random Polygon Generator (RPG)

●C ¥0 ★0 ①0 no Updated Feb 21, 2020

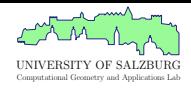

#### Keystones

- A repository of polygonal areas
- Can be used freely
- r Database: <https://sbgdb.cs.sbg.ac.at/>
- Generators: <https://github.com/cgalab>
- Currently contains 11 507 instances

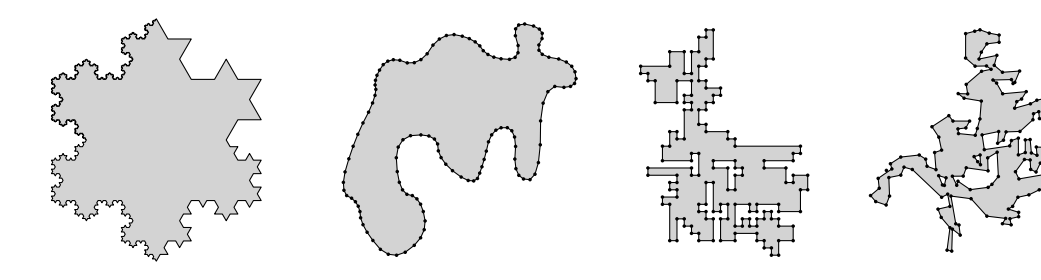

### How to use it?

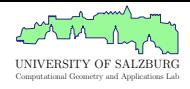

#### Browser

Per instance via <https://sbgdb.cs.sbg.ac.at/db/>

### How to use it?

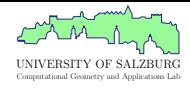

#### Browser

Per instance via <https://sbgdb.cs.sbg.ac.at/db/>

#### Whole Repository

```
git clone https :// sbgdb . cs . sbg . ac . at / db /. git
```

```
git annex get
```
### How to use it?

Computational Geometry and Applications Lab

Browser

Per instance via <https://sbgdb.cs.sbg.ac.at/db/>

#### Whole Repository

```
git clone https :// sbgdb . cs . sbg . ac . at / db /. git
```
git annex get

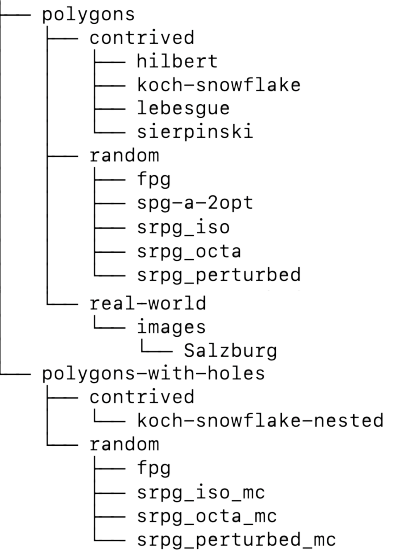

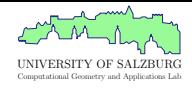

- Can be parsed and stored easily
- Supports the basic geometric types
- Can be extended to support various properties
- A human should be able to read it?

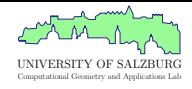

- Can be parsed and stored easily
- Supports the basic geometric types
- Can be extended to support various properties
- A human should be able to read it?

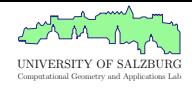

- Can be parsed and stored easily
- Supports the basic geometric types
- Can be extended to support various properties
- A human should be able to read it?

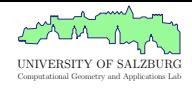

- Can be parsed and stored easily
- Supports the basic geometric types
- Can be extended to support various properties
- A human should be able to read it?

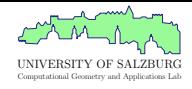

#### Requirements

- Can be parsed and stored easily
- Supports the basic geometric types
- Can be extended to support various properties
- A human should be able to read it?

GraphML to the rescue!

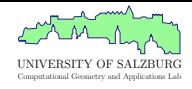

#### Requirements

- Can be parsed and stored easily
- Supports the basic geometric types
- Can be extended to support various properties
- A human should be able to read it?

#### Properties

#### $\bullet$  XML – format

- Supports graphs in general
- Directed-, undirected-, mixed-, and hyper-graphs
- Supports edge-weights

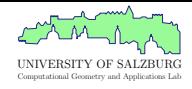

#### Requirements

- Can be parsed and stored easily
- Supports the basic geometric types
- Can be extended to support various properties
- A human should be able to read it?

#### Properties

- $\bullet$  XML format
- Supports graphs in general
- Directed-, undirected-, mixed-, and hyper-graphs
- Supports edge-weights

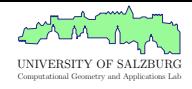

#### Requirements

- Can be parsed and stored easily
- Supports the basic geometric types
- Can be extended to support various properties
- A human should be able to read it?

#### Properties

- $\bullet$  XML format
- Supports graphs in general
- Directed-, undirected-, mixed-, and hyper-graphs
- Supports edge-weights

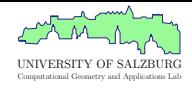

#### Requirements

- Can be parsed and stored easily
- Supports the basic geometric types
- Can be extended to support various properties
- A human should be able to read it?

#### Properties

- $\bullet$  XML format
- Supports graphs in general
- Directed-, undirected-, mixed-, and hyper-graphs
- Supports edge-weights

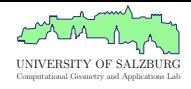

- <https://github.com/cgalab/format-converter>
- MIT license
- Written in Python
- Reading and writing .graphml, .ipe, .obj-files
- Reading .line, .poly .site-files
- Additional options for edge-weights
- Adding additional formats is simple.

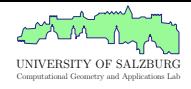

- <https://github.com/cgalab/format-converter>
- MIT license
- Written in Python
- Reading and writing .graphml, .ipe, .obj-files
- Reading .line, .poly .site-files
- Additional options for edge-weights
- Adding additional formats is simple.

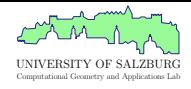

- <https://github.com/cgalab/format-converter>
- MIT license
- Written in Python
- Reading and writing .graphml, .ipe, .obj-files
- Reading .line, .poly .site-files
- Additional options for edge-weights
- Adding additional formats is simple.

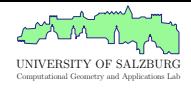

- <https://github.com/cgalab/format-converter>
- MIT license
- Written in Python
- Reading and writing .graphml, .ipe, .obj-files
- Reading .line, .poly .site-files
- Additional options for edge-weights
- Adding additional formats is simple.

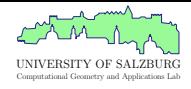

- <https://github.com/cgalab/format-converter>
- MIT license
- Written in Python
- Reading and writing .graphml, .ipe, .obj-files
- Reading .line, .poly .site-files
- Additional options for edge-weights
- Adding additional formats is simple.

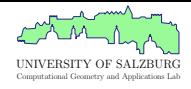

- <https://github.com/cgalab/format-converter>
- MIT license
- Written in Python
- Reading and writing .graphml, .ipe, .obj-files
- Reading .line, .poly .site-files
- Additional options for edge-weights
- Adding additional formats is simple.

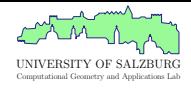

- <https://github.com/cgalab/format-converter>
- MIT license
- Written in Python
- Reading and writing .graphml, .ipe, .obj-files
- Reading .line, .poly .site-files
- Additional options for edge-weights
- Adding additional formats is simple.

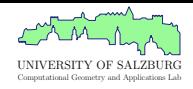

#### $$

- Srpg On the integer grid
- · Koch, Sierpinski, Hilbert, and Lebesgue
- Fpg Triangulation Perturbation
- Spg Sweep-line & 2-Opt

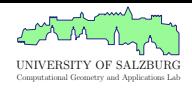

#### $\cdot$  Rpg — Various heuristics

- Srpg On the integer grid
- · Koch, Sierpinski, Hilbert, and Lebesgue
- Fpg Triangulation Perturbation
- Spg Sweep-line & 2-Opt

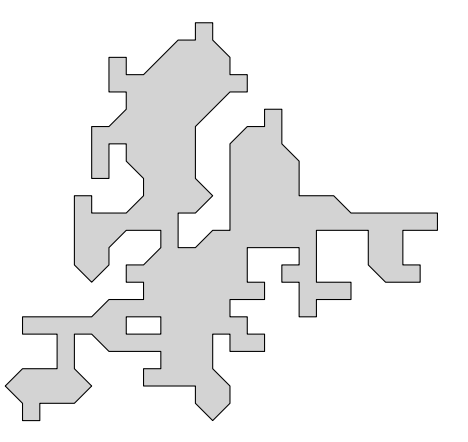

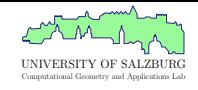

...........

- **Narious heuristics**
- Srpg On the integer grid
- · Koch, Sierpinski, Hilbert, and Lebesgue
- Fpg Triangulation Perturbation
- Spg Sweep-line & 2-Opt

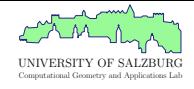

- $\cdot$  Rpg Various heuristics
- Srpg On the integer grid
- Koch, Sierpinski, Hilbert, and Lebesgue
- Fpg Triangulation Perturbation
- Spg Sweep-line & 2-Opt

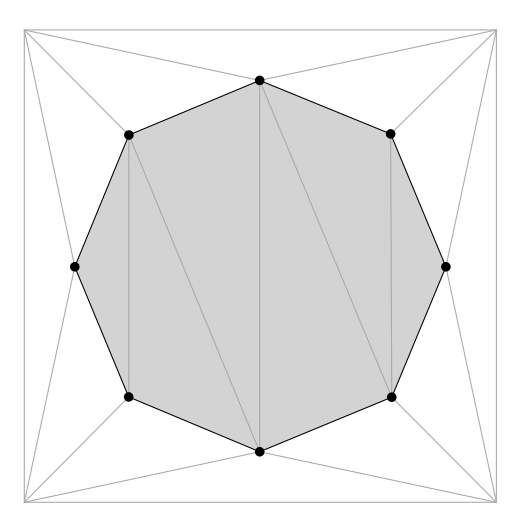

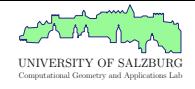

- $\cdot$  Rpg Various heuristics
- Srpg On the integer grid
- Koch, Sierpinski, Hilbert, and Lebesgue
- Fpg Triangulation Perturbation
- Spg Sweep-line & 2-Opt

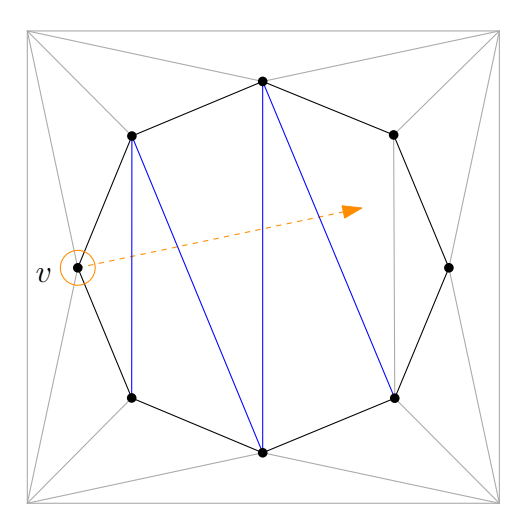

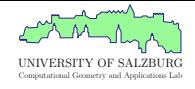

- $\cdot$  Rpg Various heuristics
- Srpg On the integer grid
- Koch, Sierpinski, Hilbert, and Lebesgue
- Fpg Triangulation Perturbation
- Spg Sweep-line & 2-Opt

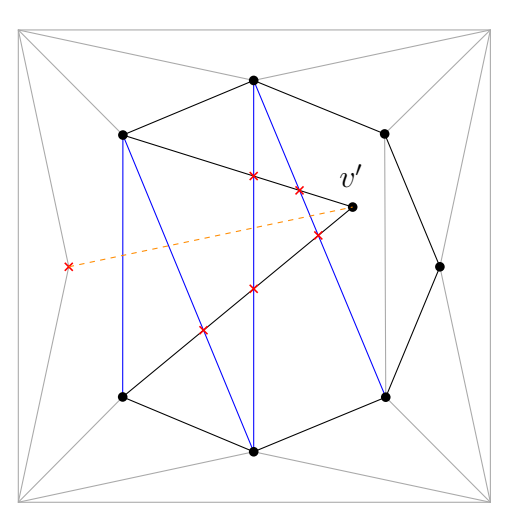

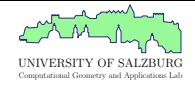

- $\cdot$  Rpg Various heuristics
- Srpg On the integer grid
- Koch, Sierpinski, Hilbert, and Lebesgue
- Fpg Triangulation Perturbation
- Spg Sweep-line & 2-Opt

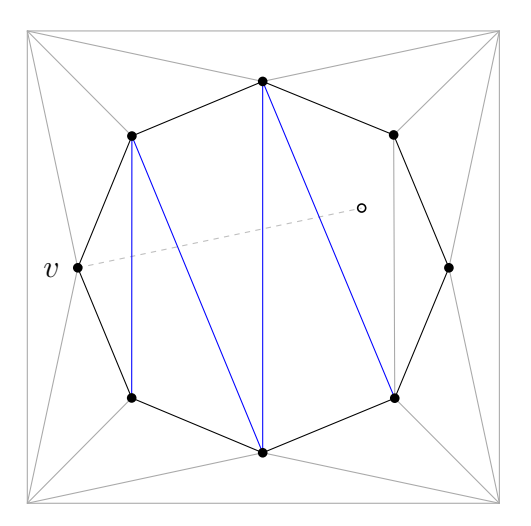

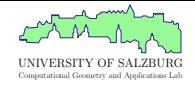

- $\cdot$  Rpg Various heuristics
- Srpg On the integer grid
- Koch, Sierpinski, Hilbert, and Lebesgue
- Fpg Triangulation Perturbation
- Spg Sweep-line & 2-Opt

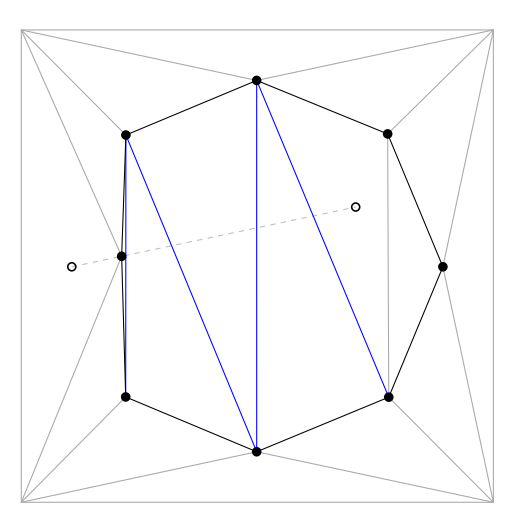

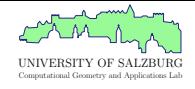

- $\bullet$  Rpg Various heuristics
- Srpg On the integer grid
- Koch, Sierpinski, Hilbert, and Lebesgue
- Fpg Triangulation Perturbation
- Spg Sweep-line & 2-Opt

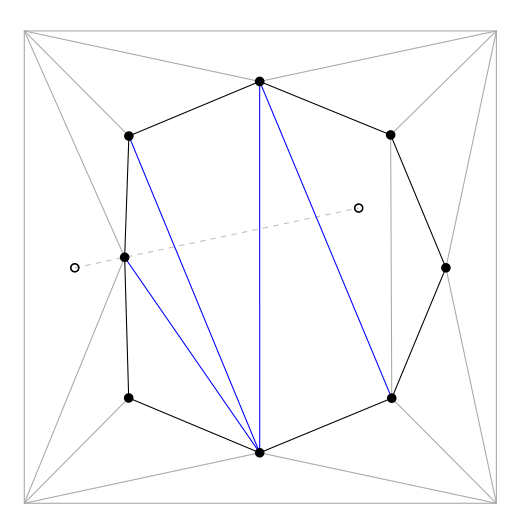

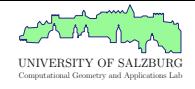

- $\bullet$  Rpg Various heuristics
- Srpg On the integer grid
- Koch, Sierpinski, Hilbert, and Lebesgue
- Fpg Triangulation Perturbation
- Spg Sweep-line & 2-Opt

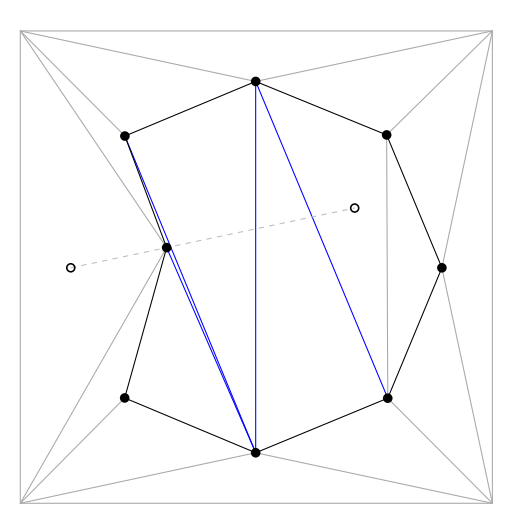

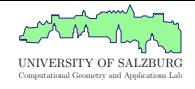

- $\cdot$  Rpg Various heuristics
- Srpg On the integer grid
- · Koch, Sierpinski, Hilbert, and Lebesgue
- Fpg Triangulation Perturbation
- Spg Sweep-line & 2-Opt

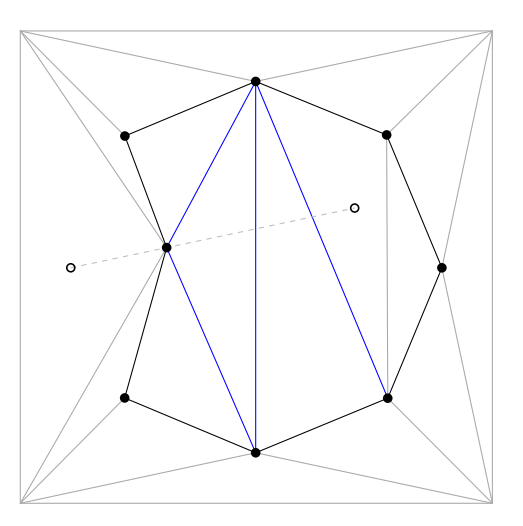

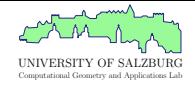

- $\bullet$  Rpg Various heuristics
- Srpg On the integer grid
- Koch, Sierpinski, Hilbert, and Lebesgue
- Fpg Triangulation Perturbation
- Spg Sweep-line & 2-Opt

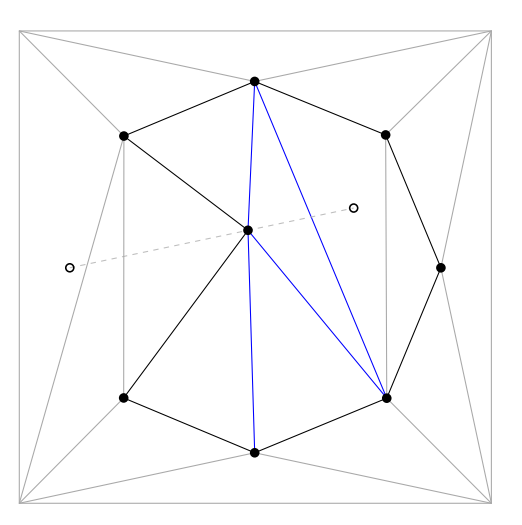

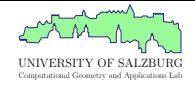

- $\bullet$  Rpg Various heuristics
- Srpg On the integer grid
- Koch, Sierpinski, Hilbert, and Lebesgue
- Fpg Triangulation Perturbation
- Spg Sweep-line & 2-Opt

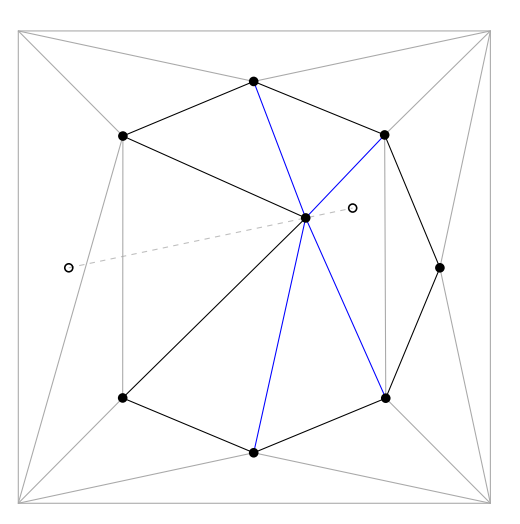

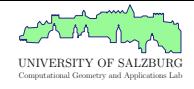

- $\bullet$  Rpg Various heuristics
- Srpg On the integer grid
- Koch, Sierpinski, Hilbert, and Lebesgue
- Fpg Triangulation Perturbation
- Spg Sweep-line & 2-Opt

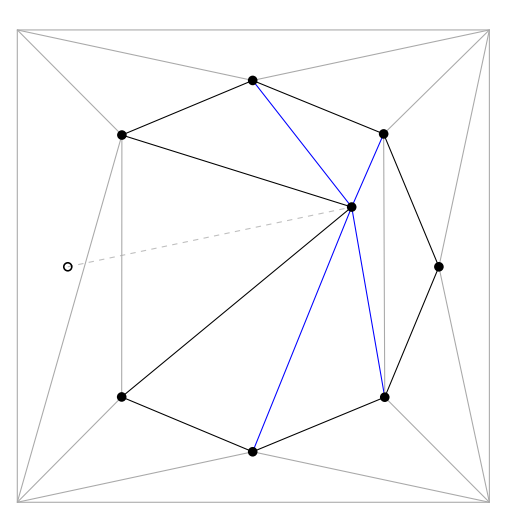

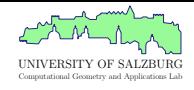

- $\bullet$  Rpg Various heuristics
- Srpg On the integer grid
- Koch, Sierpinski, Hilbert, and Lebesgue
- Fpg Triangulation Perturbation
- Spg Sweep-line & 2-Opt

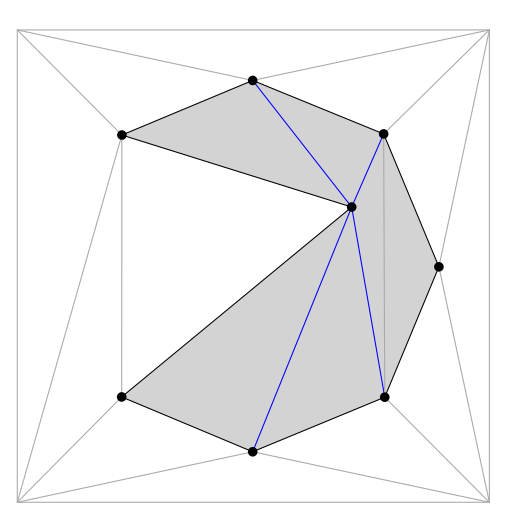

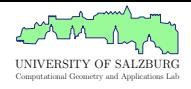

- **Narious heuristics**
- $\bullet$  Srpg  $-$  On the integer grid
- Koch, Sierpinski, Hilbert, and Lebesgue
- Fpg Triangulation Perturbation
- Spg Sweep-line & 2-Opt

 $\bullet$ 

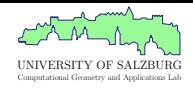

- $\cdot$  Rpg Various heuristics
- Srpg On the integer grid
- Koch, Sierpinski, Hilbert, and Lebesgue
- Fpg Triangulation Perturbation
- Spg Sweep-line & 2-Opt

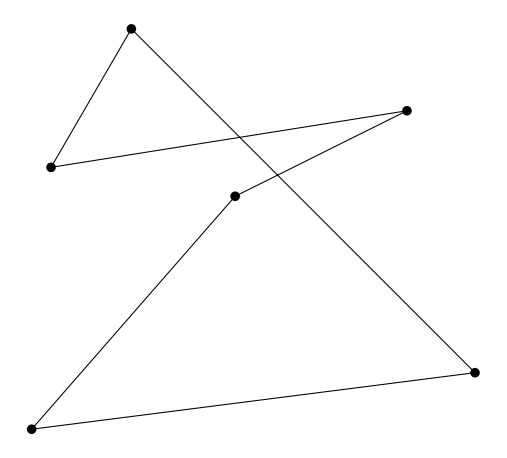

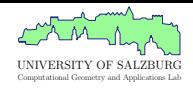

- $\cdot$  Rpg Various heuristics
- Srpg On the integer grid
- Koch, Sierpinski, Hilbert, and Lebesgue
- Fpg Triangulation Perturbation
- Spg Sweep-line & 2-Opt

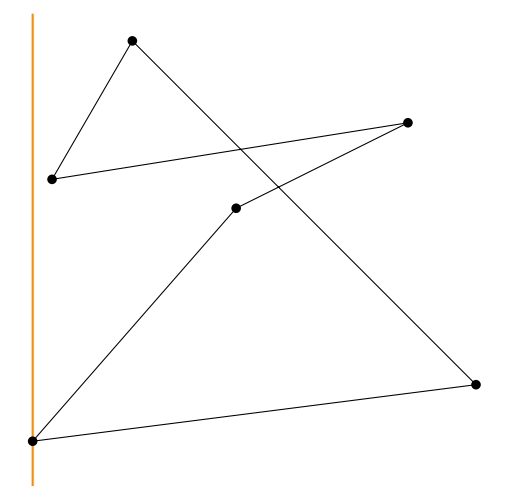

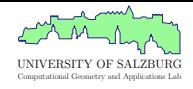

- $\cdot$  Rpg Various heuristics
- Srpg On the integer grid
- Koch, Sierpinski, Hilbert, and Lebesgue
- Fpg Triangulation Perturbation
- Spg Sweep-line & 2-Opt

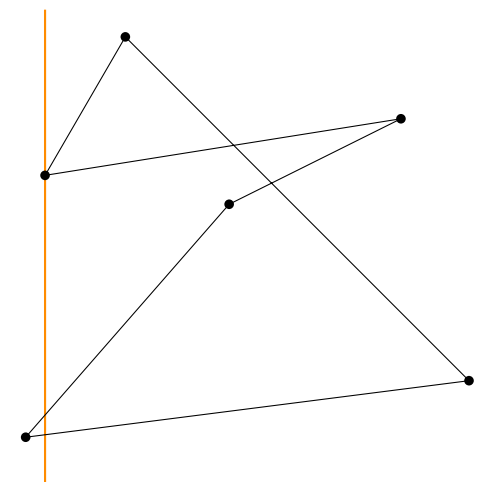

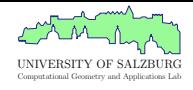

- $\cdot$  Rpg Various heuristics
- Srpg On the integer grid
- Koch, Sierpinski, Hilbert, and Lebesgue
- Fpg Triangulation Perturbation
- Spg Sweep-line & 2-Opt

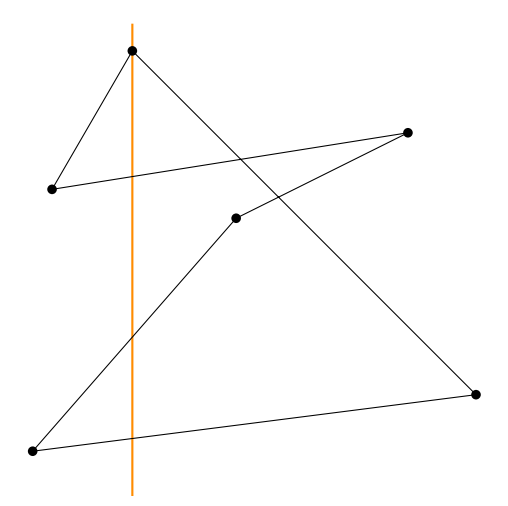

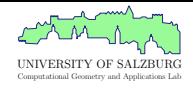

- $\cdot$  Rpg Various heuristics
- Srpg On the integer grid
- Koch, Sierpinski, Hilbert, and Lebesgue
- Fpg Triangulation Perturbation
- Spg Sweep-line & 2-Opt

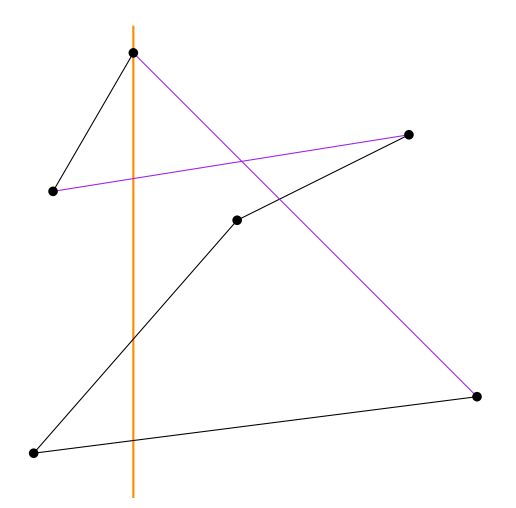

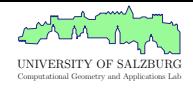

- $\cdot$  Rpg Various heuristics
- Srpg On the integer grid
- Koch, Sierpinski, Hilbert, and Lebesgue
- Fpg Triangulation Perturbation
- Spg Sweep-line & 2-Opt

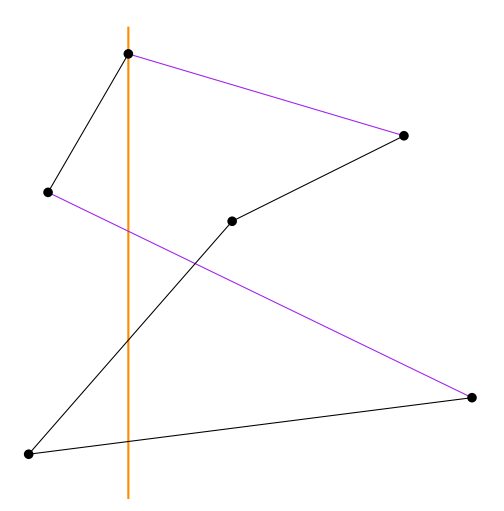

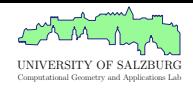

- $\cdot$  Rpg Various heuristics
- Srpg On the integer grid
- Koch, Sierpinski, Hilbert, and Lebesgue
- Fpg Triangulation Perturbation
- Spg Sweep-line & 2-Opt

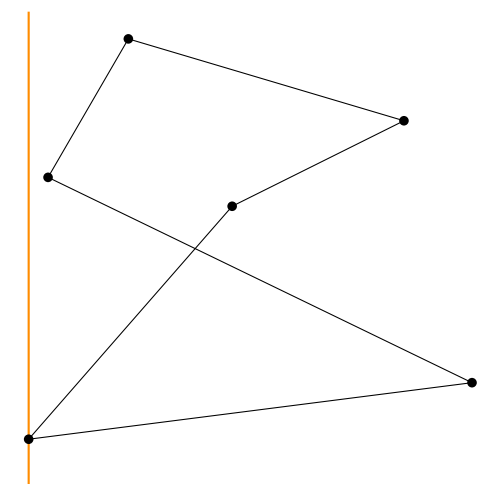

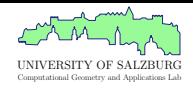

- $\cdot$  Rpg Various heuristics
- Srpg On the integer grid
- Koch, Sierpinski, Hilbert, and Lebesgue
- Fpg Triangulation Perturbation
- Spg Sweep-line & 2-Opt

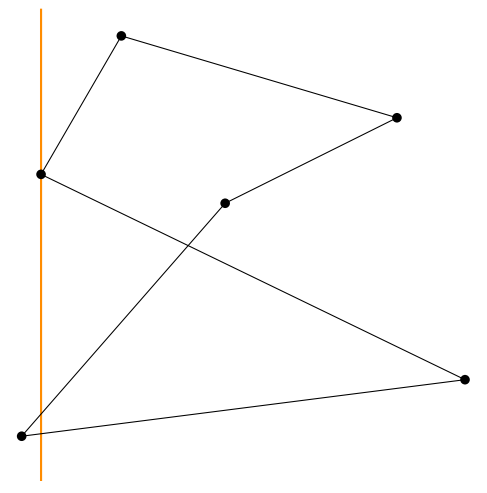

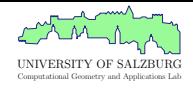

- $\cdot$  Rpg Various heuristics
- Srpg On the integer grid
- Koch, Sierpinski, Hilbert, and Lebesgue
- Fpg Triangulation Perturbation
- Spg Sweep-line & 2-Opt

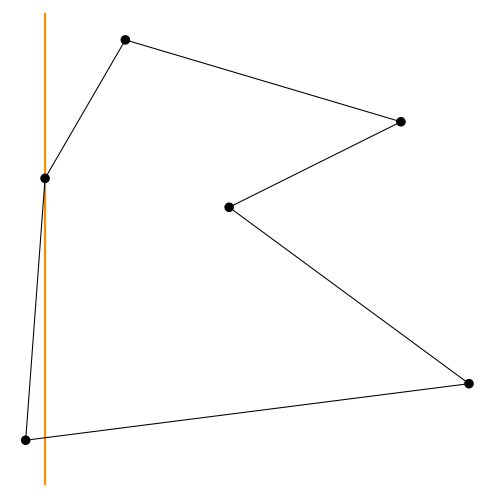

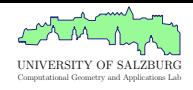

- $\bullet$  Rpg Various heuristics
- Srpg On the integer grid
- Koch, Sierpinski, Hilbert, and Lebesgue
- Fpg Triangulation Perturbation
- Spg Sweep-line & 2-Opt

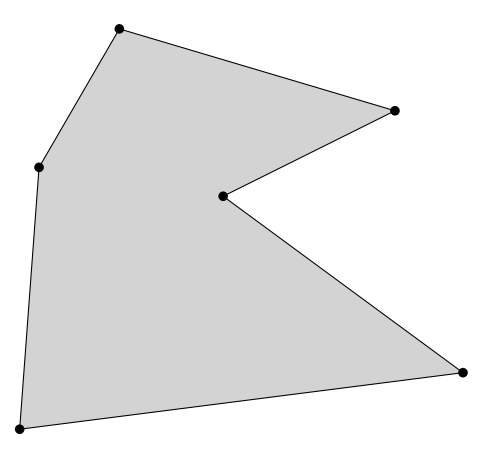

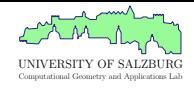

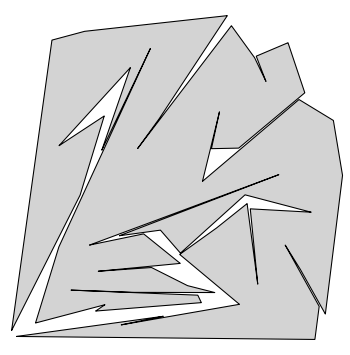

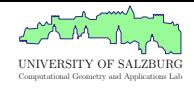

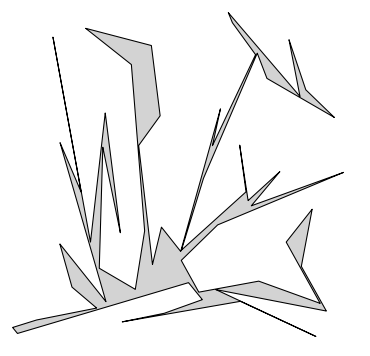

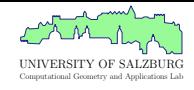

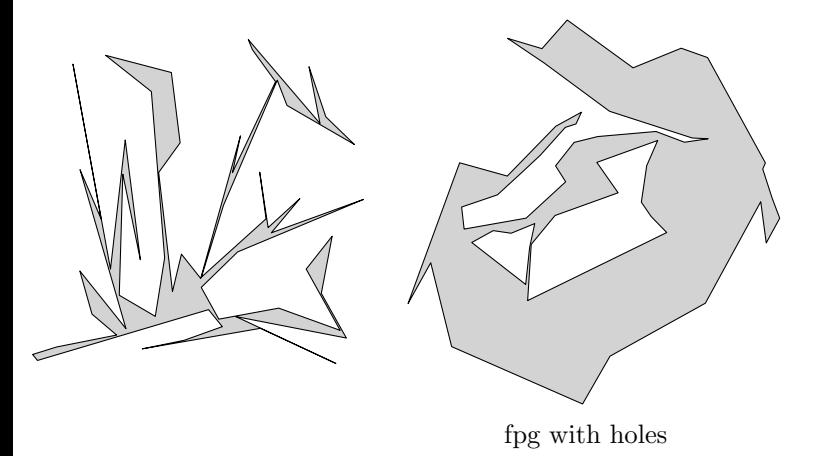

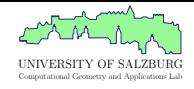

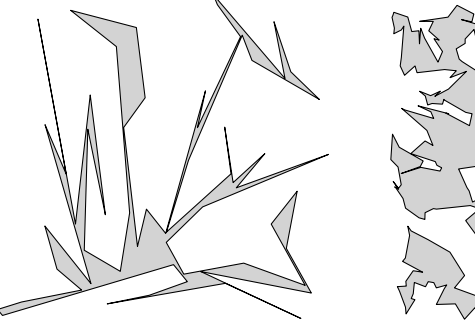

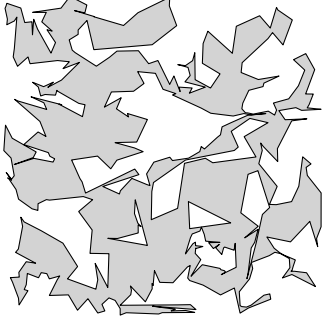

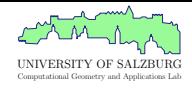

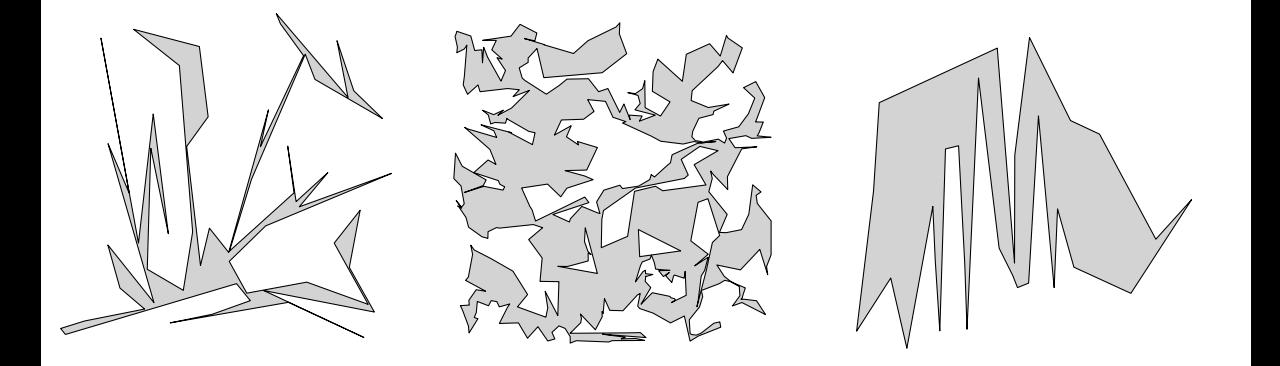

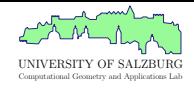

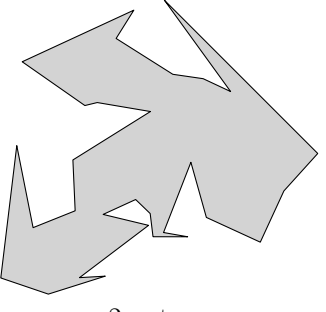

2-opt

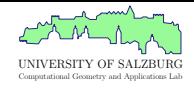

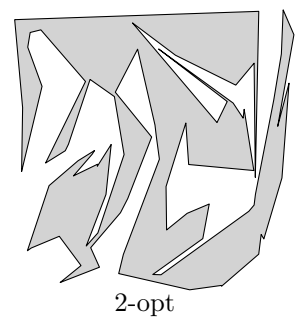

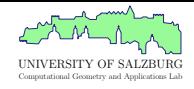

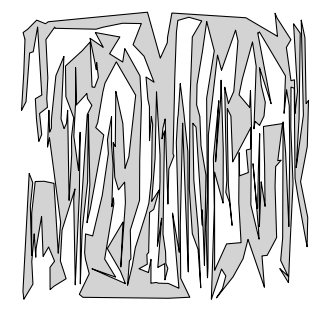

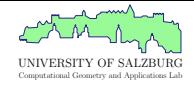

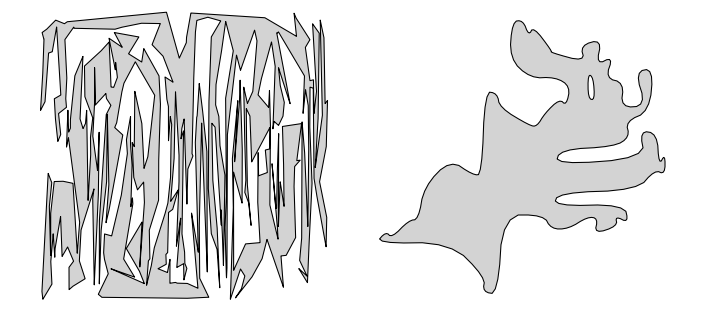

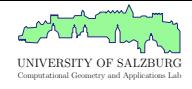

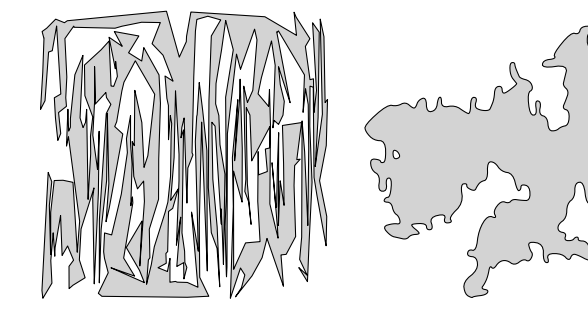

Ω.

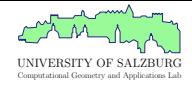

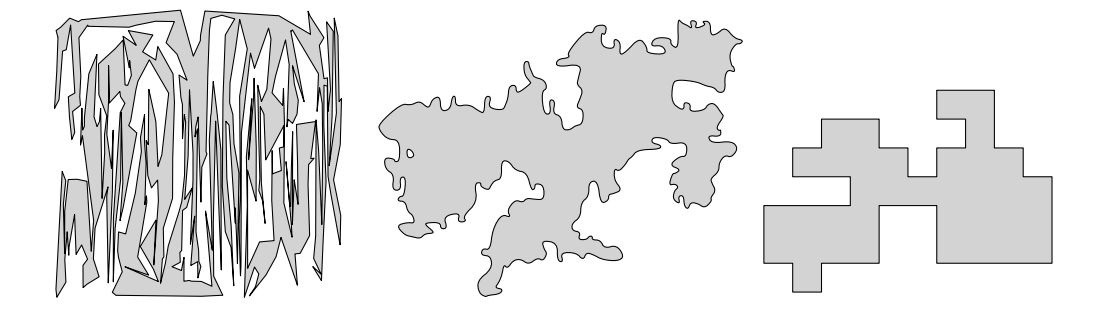

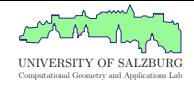

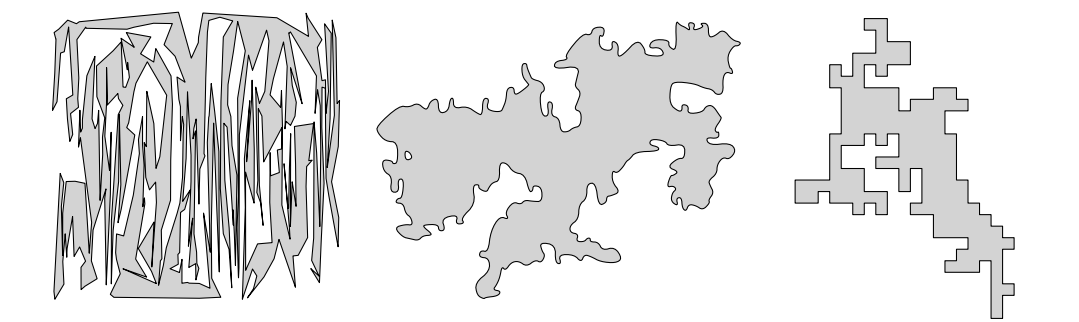

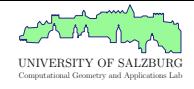

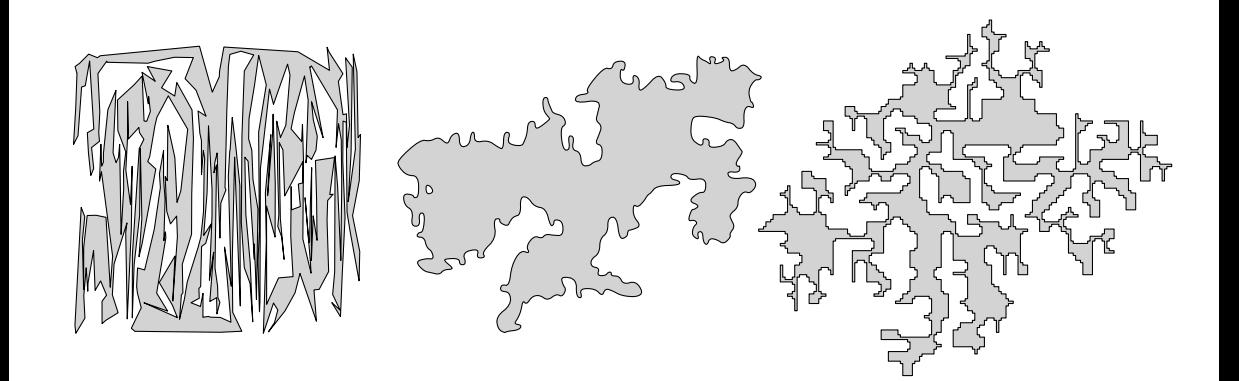

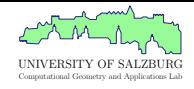

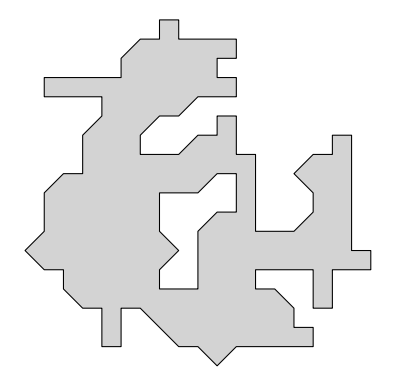

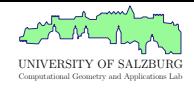

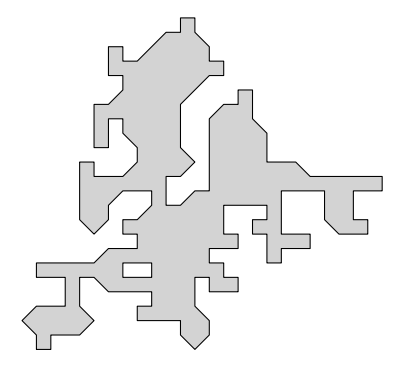

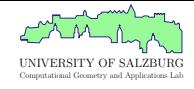

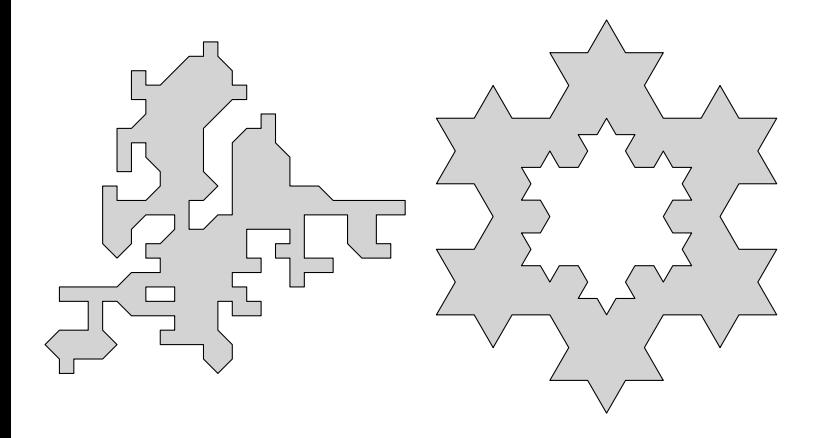

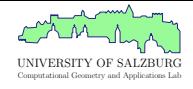

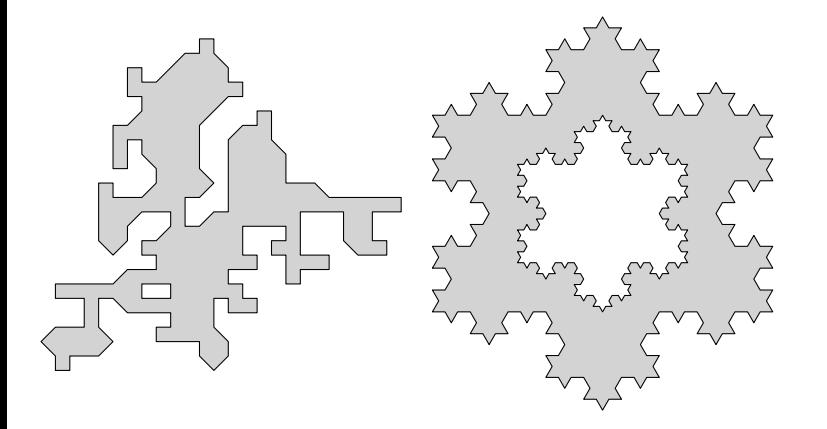

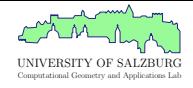

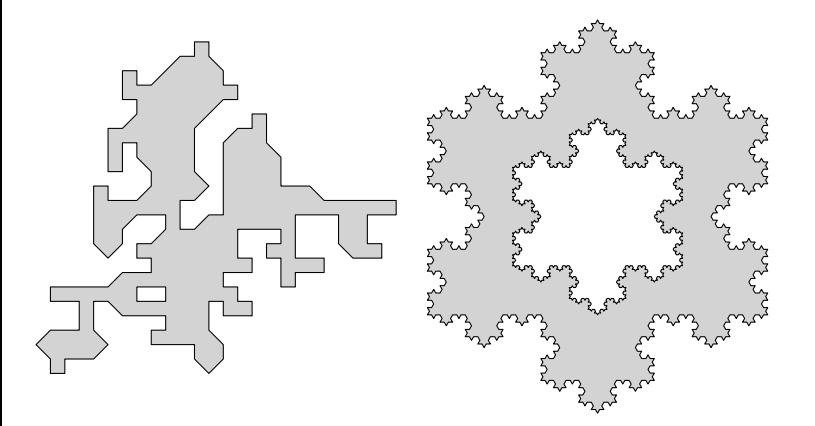

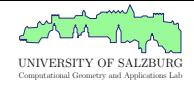

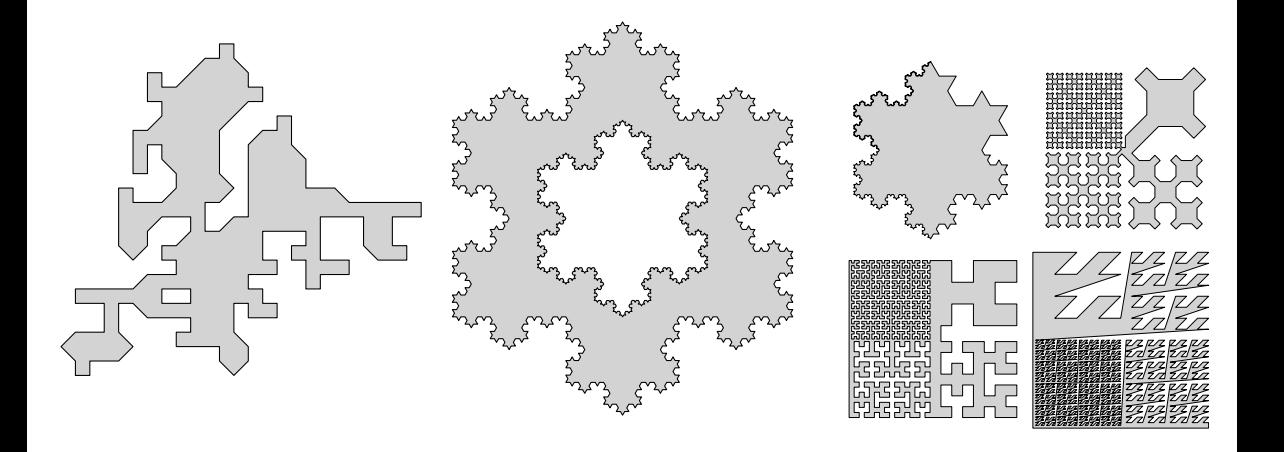

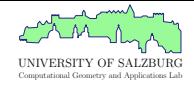

## Summary

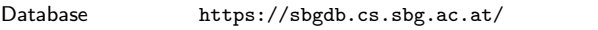

Format-Converter <https://github.com/cgalab/format-converter>

## Call for Participation

Do you have interesting polygons?

What is missing? (specific class, property, file format)

Contact {geder,held,palfrader}@cs.sbg.ac.at